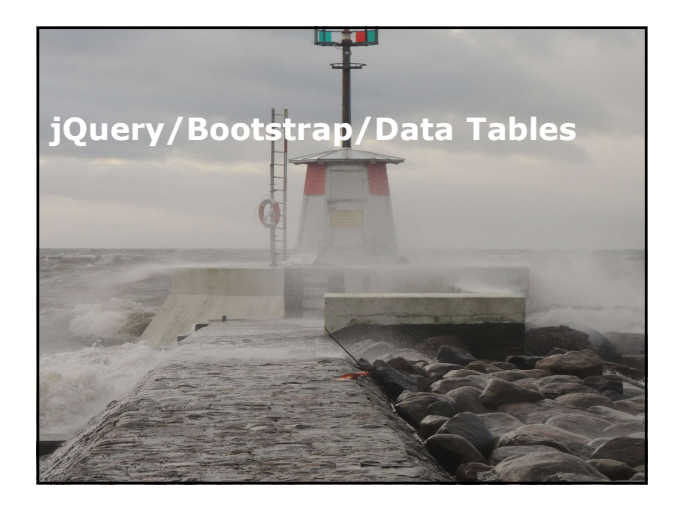

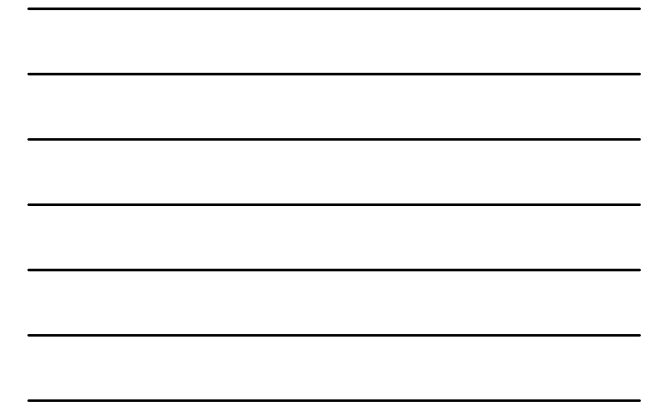

# Översikt

- Arbeta med jQuery.
- Arbeta med Bootstrap.
- Arbeta med Data Tables.

# Coversikt<br>
Check med jQuery.<br>
A Arbeta med Bootstrap.<br>
A Arbeta med Bootstrap.<br>
A Arbeta med Data Tables.<br>
A Arbeta med Data Tables.<br>
A Arbeta med jQuery<br>
Checktion 1: Arbeta med jQuery<br>
Checktion 1: Arbeta med jQuery<br>
Che

- Vad är jQuery?
- Tillhörande funktioner.
- Struktur.
- Text och bilder.

- Är ett snabbt JavaScript bibliotek, skapat av John Resig 2006.
- Vad är jQuery?<br>
" Är ett snabbt JavaScript bibliotek, skapat av John Resig 2006.<br>
" Joury förenklar genomläsning av HTML-<br>
"Joury förenklar genomläsning av HTML-<br>
"Loury förenklar genomläsning av HTML-<br>
användning av AJAX, jQuery förenklar genomläsning av HTMLdokumentet, händelsehantering, animering och användning av AJAX, för snabb utvecking av webbapplikation. Vad är jQuery?<br>
• Är ett snabbt JavaScript bibliotek, skapat av<br>
John Resig 2006.<br>
• jQuery förenklar genomläsning av HTML-<br>
användning av AJAX, för snabb utvecking av<br>
• webbapplikation.<br>
• webbapplikation.<br>
• stöd för fö

- 
- Manipulering av DOM (Document Object Model).
- Hantering av händelser.
- Stöd för AJAX.
- Animering.
- Lättviktig kod.
- Stöd för många webbläsare.

# Lokal installation, bibliotek för jQuery laddas ner

```
till lokal maskin och inkluderas i din kod. <head>
<script src="/jquery/3.2.0/jquery.min.js"> </script>
```
# Viktiga funktioner<br>
"Sueey har stöd för följande funktioner:<br>
"Hantening av Nändelser.<br>
"Hantening av Nändelser.<br>
"Stöd för många webbläsare.<br>
"Stöd för många webbläsare.<br>
"Stöd för många webbläsare.<br>
"Stöd för många webbl CDN baserad version, bibliotek inkluderas direkt i din kod från Content Delivery Network (CDN).

<head><br><script<br>src="https://ajax.googleapis.com/ajax/libs/jquery/3.2.0/jquery.min.js"><br></script>

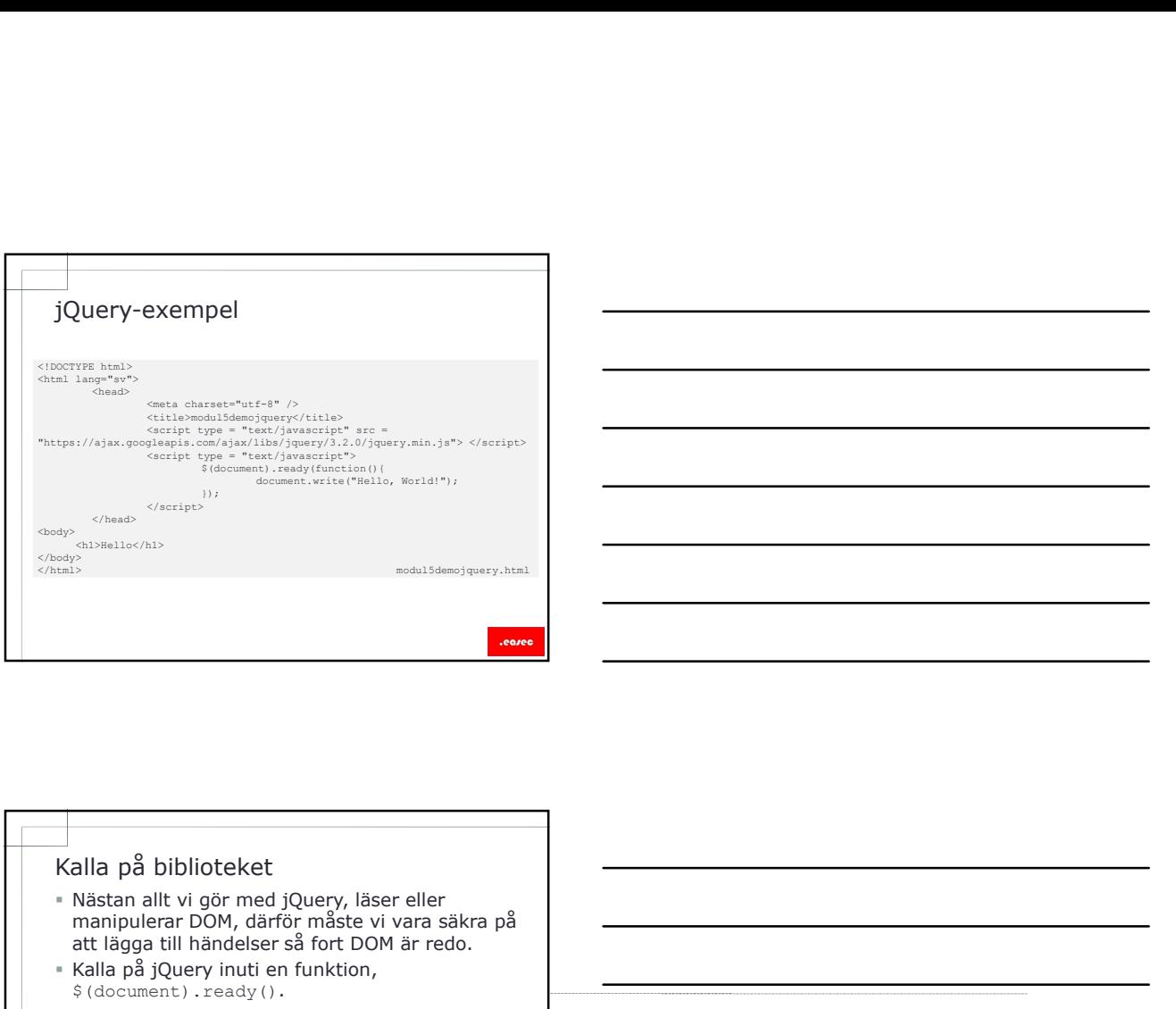

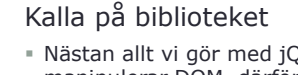

- manipulerar DOM, därför måste vi vara säkra på att lägga till händelser så fort DOM är redo. Kalla på jQuery inuti en funktion,
- \$(document).ready().
- Allt som finns inuti funktion, kommer att laddas när DOM laddas och innan sidan fortsätter sin inladdning.

 $\frac{1}{3}$  s används för att definiera och få tillgång till s (document) .ready (function () {<br>
// gör något när DOM är klart<br>
});<br>  $\frac{1}{2}$  används för att definiera och få tillgång till<br>
jQuery.

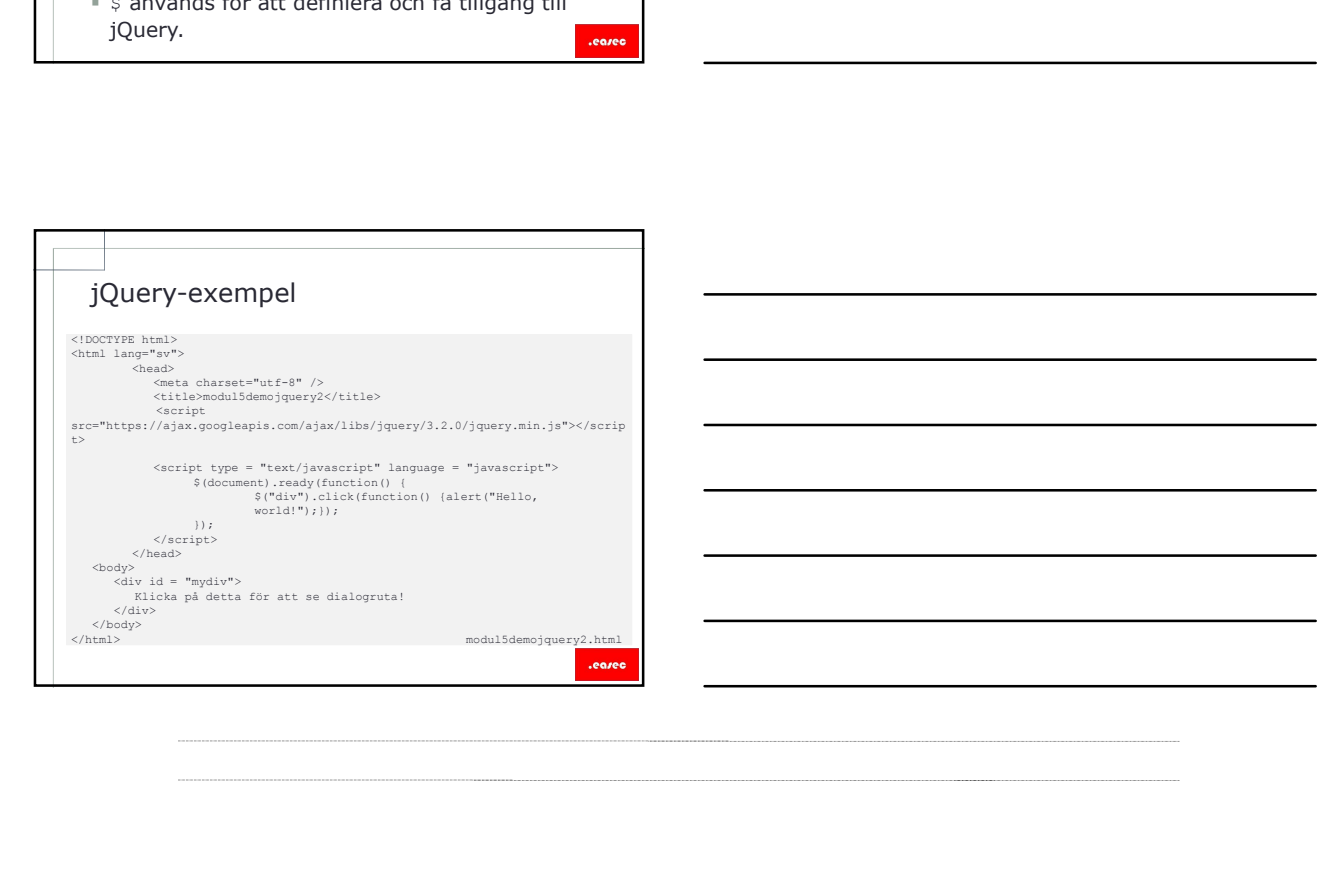

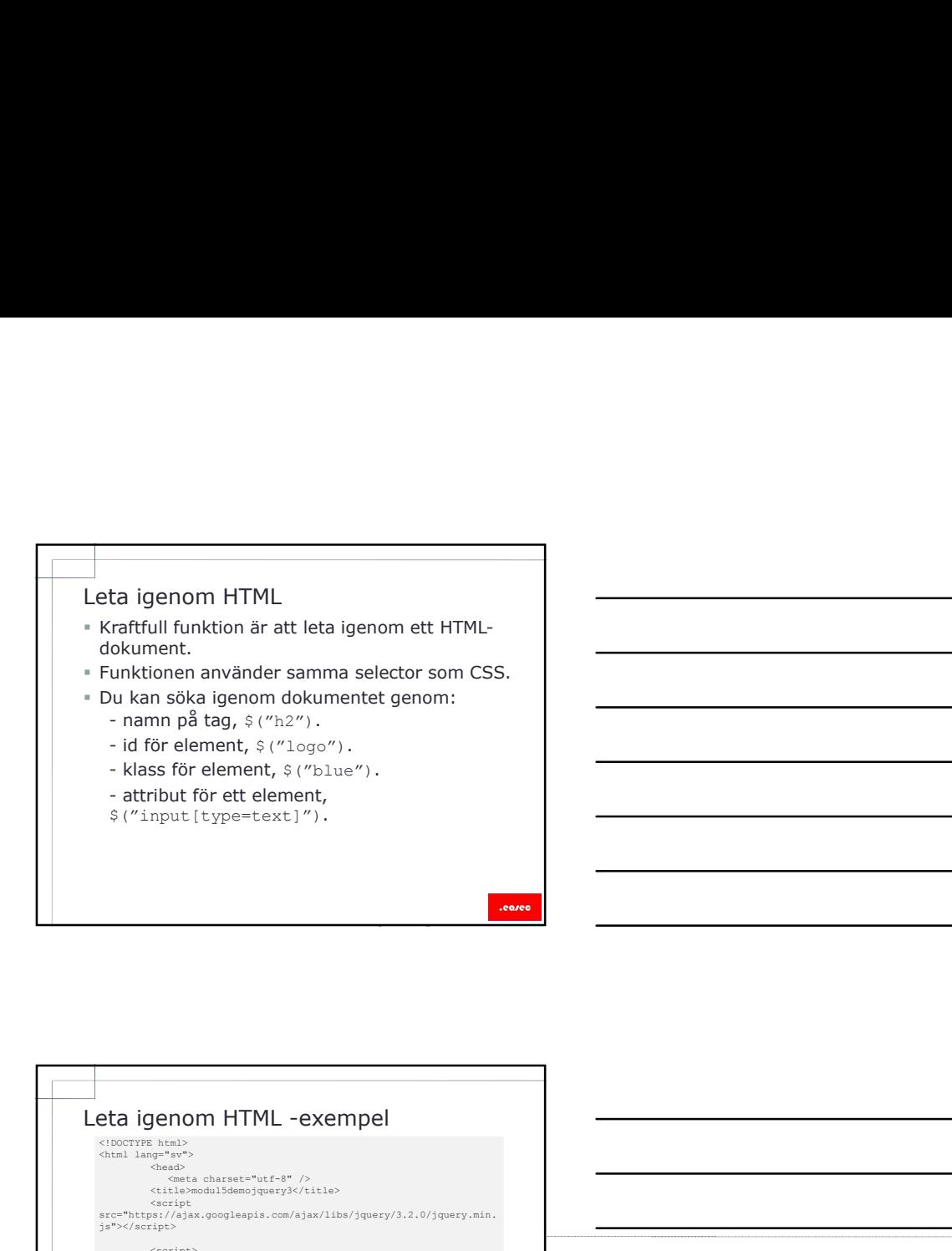

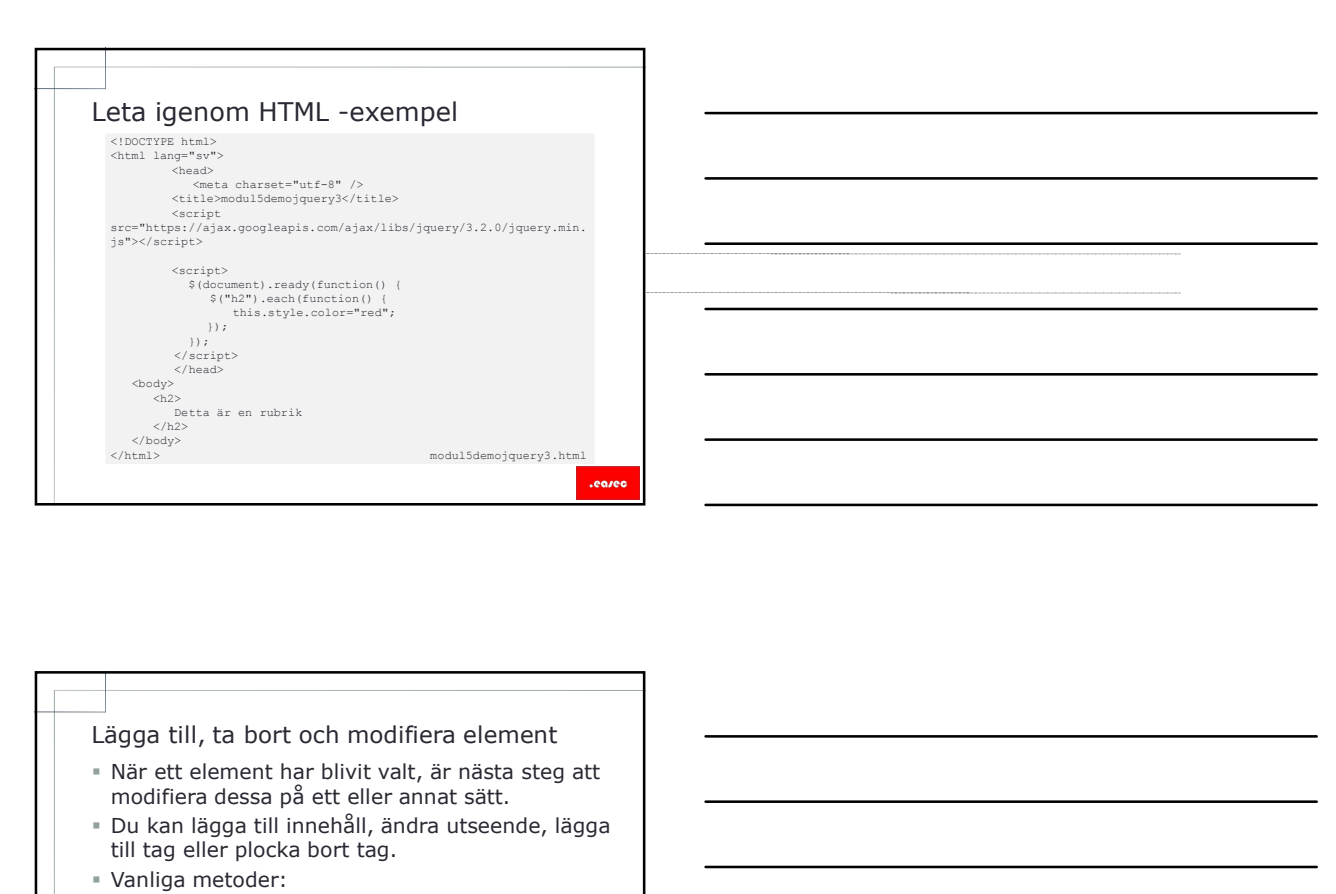

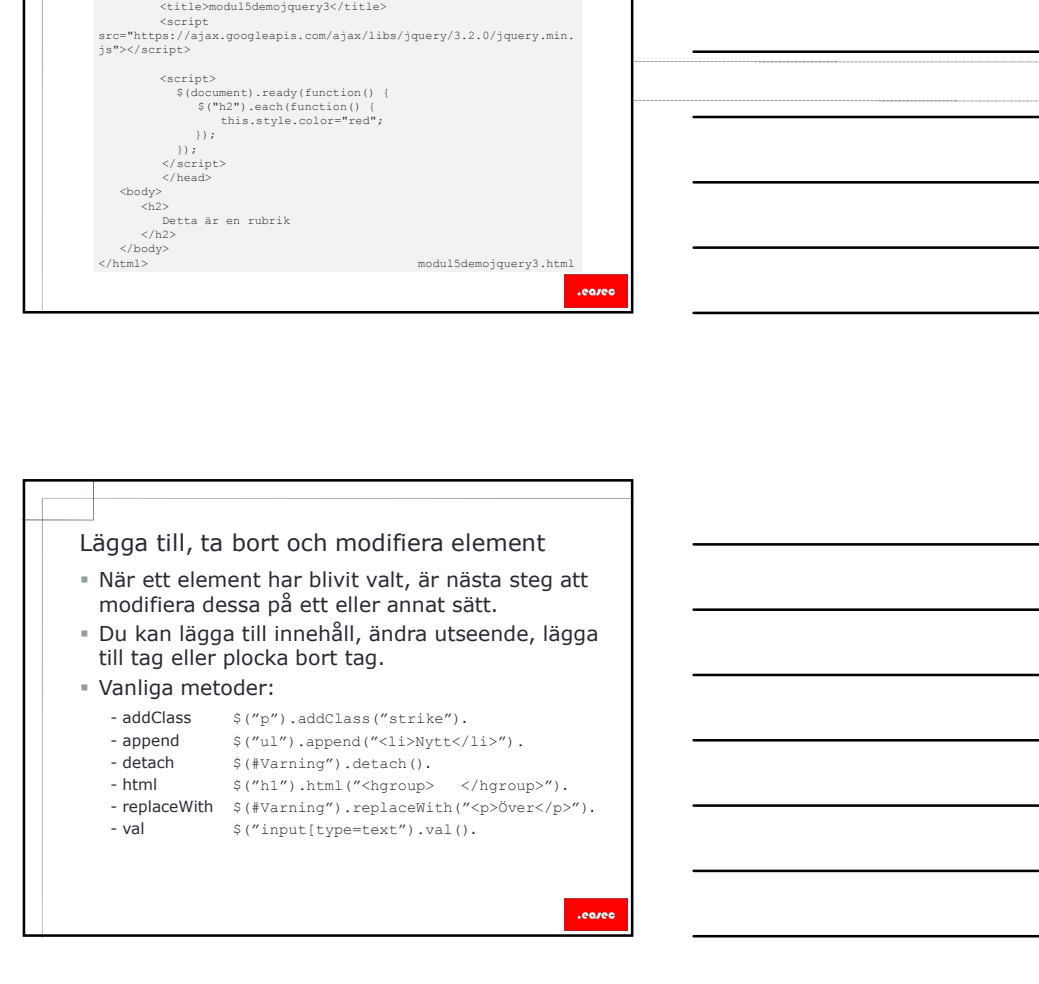

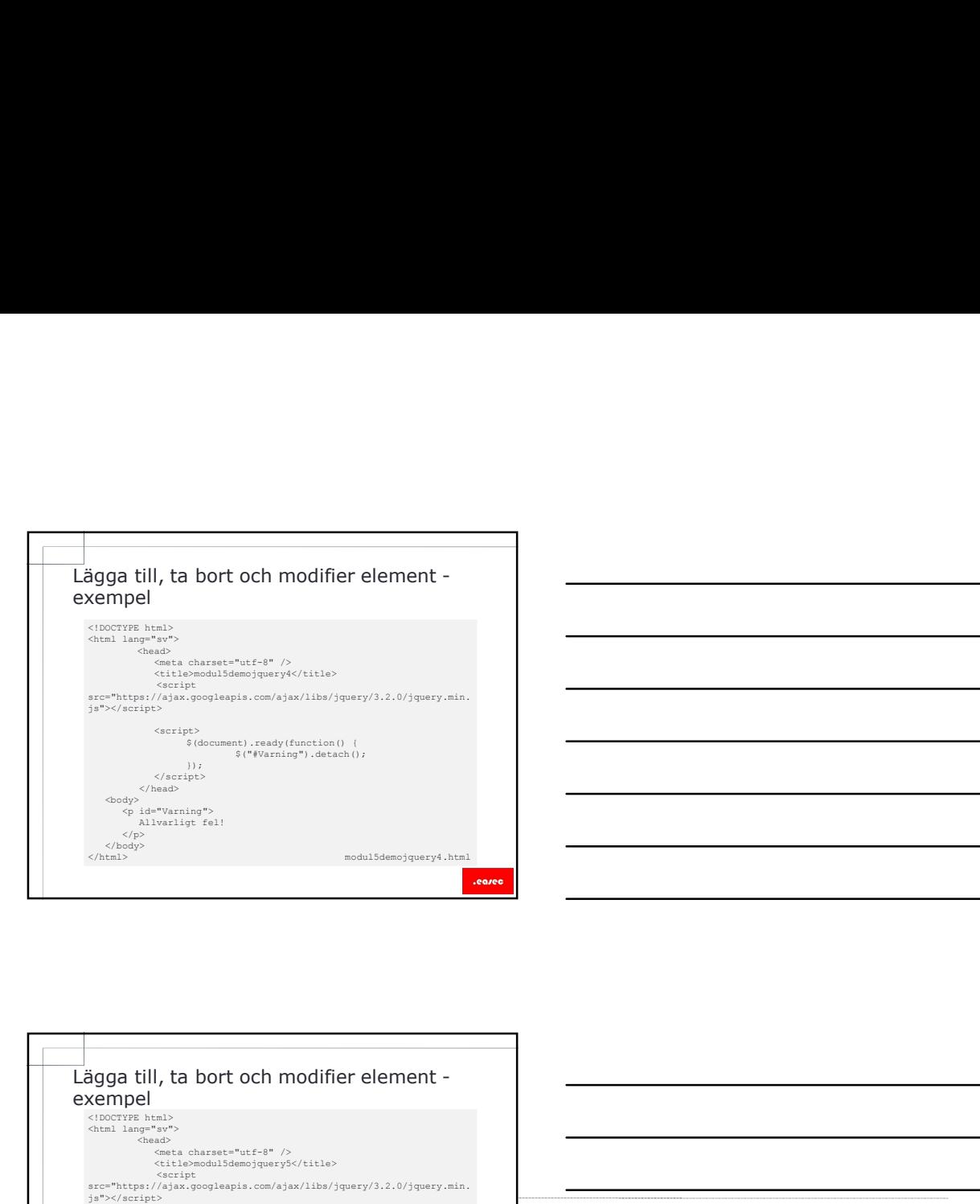

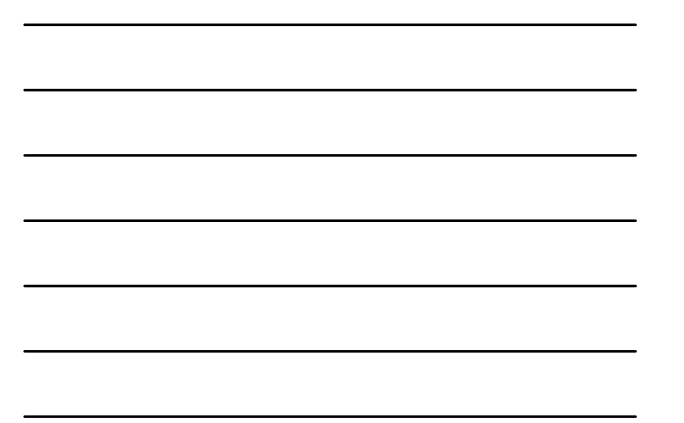

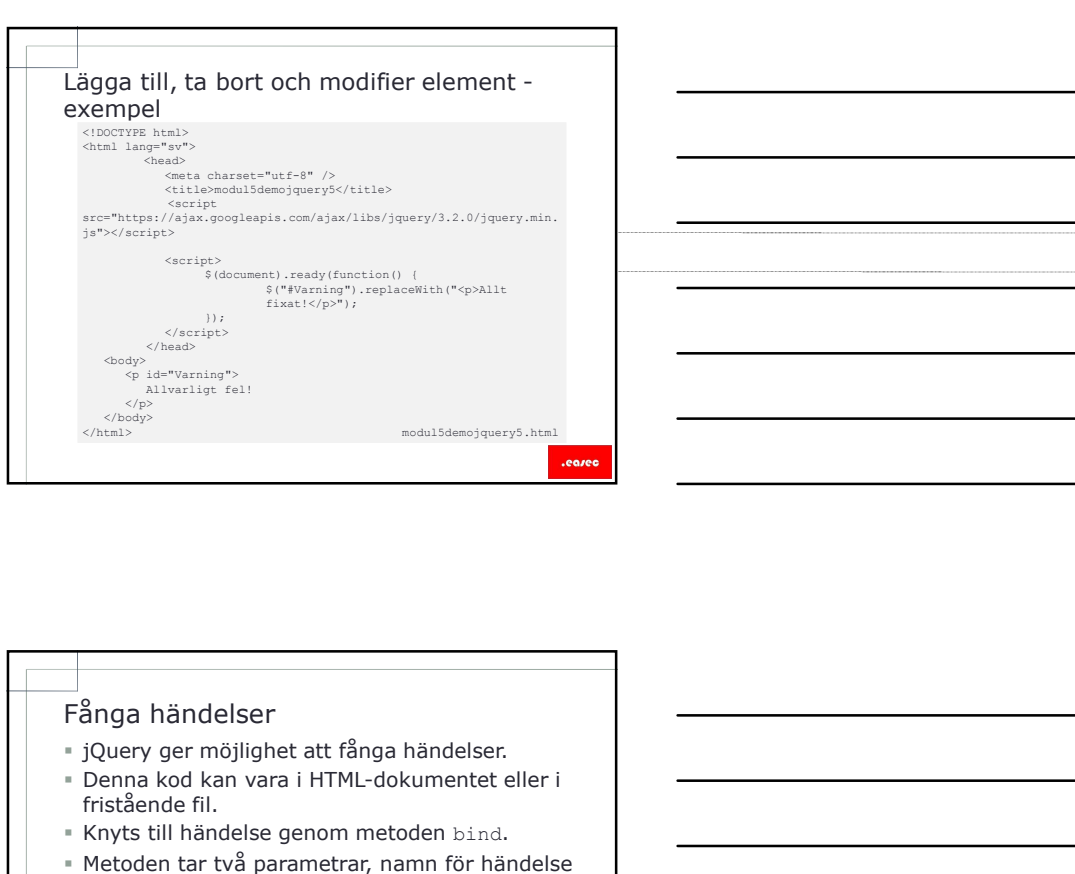

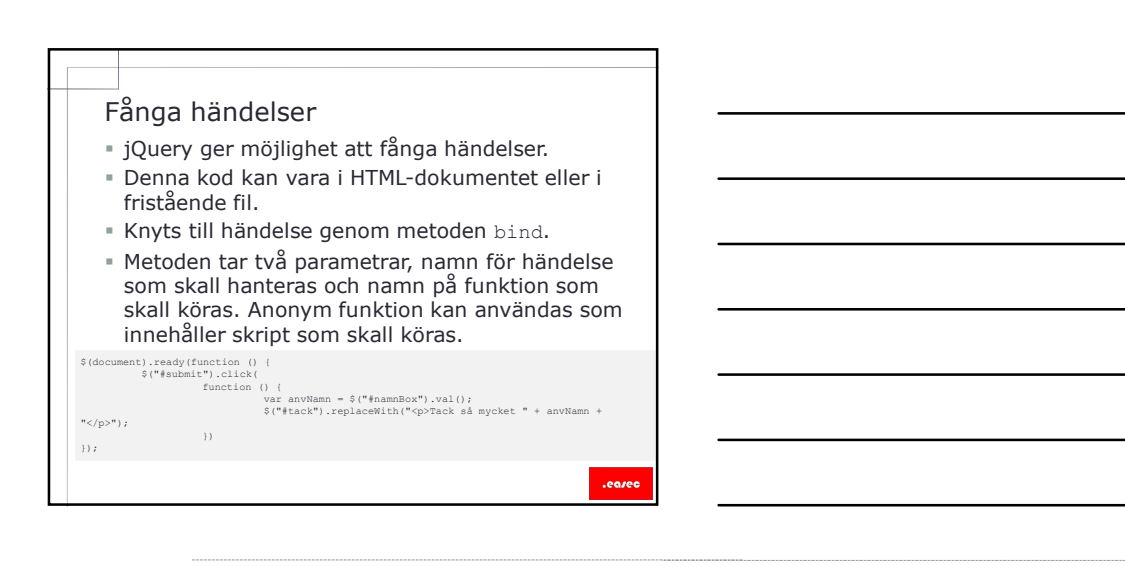

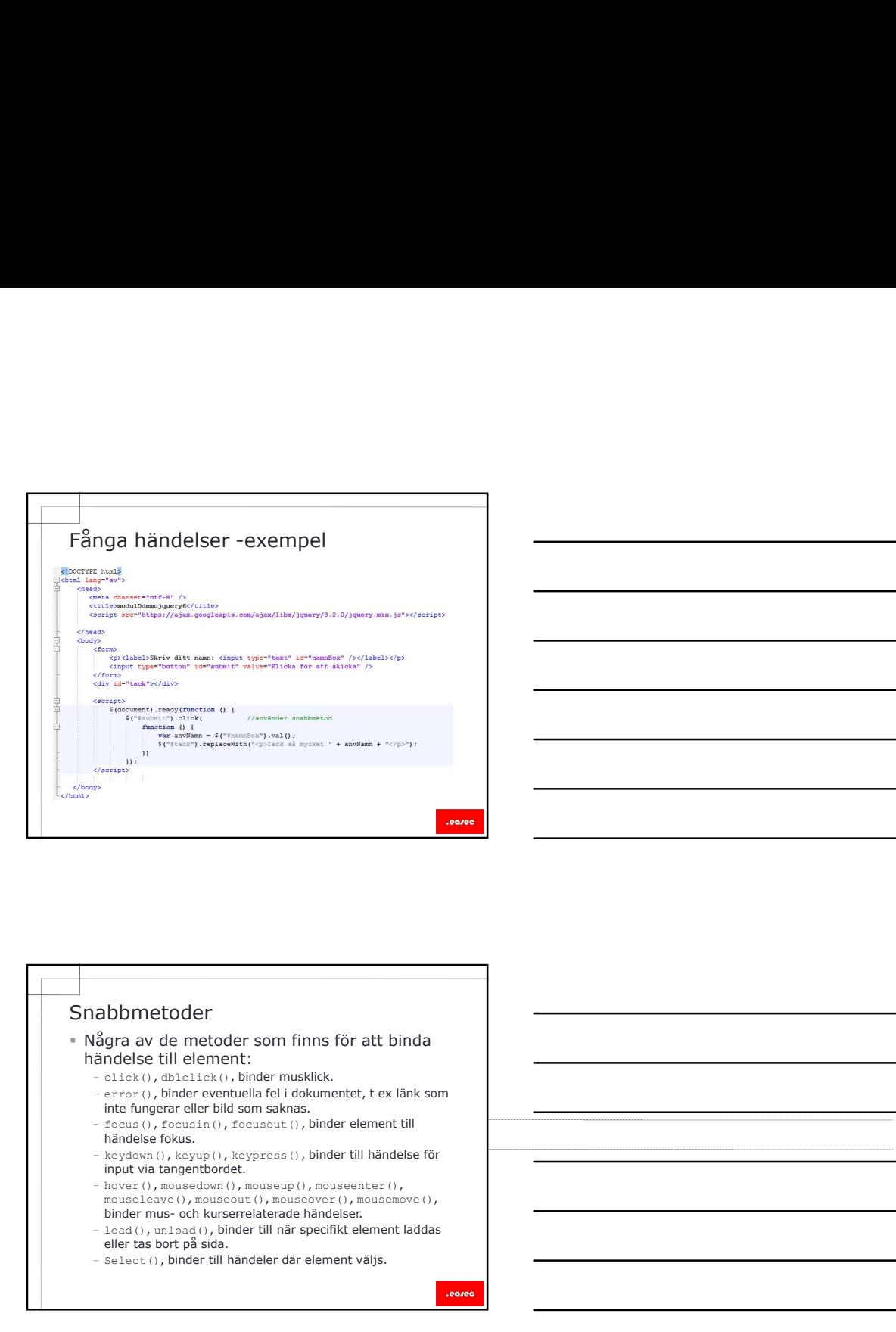

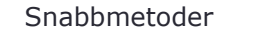

- Några av de metoder som finns för att binda händelse till element:
	- click(), dblclick(), binder musklick.
	- error(), binder eventuella fel i dokumentet, t ex länk som inte fungerar eller bild som saknas.
	- focus(), focusin(), focusout(), binder element till händelse fokus.
	- keydown(), keyup(), keypress(), binder till händelse för input via tangentbordet.
	- hover(), mousedown(), mouseup(), mouseenter(),<br>mouseleave(), mouseout(), mouseover(), mousemove(),<br>binder mus- och kurserrelaterade händelser.
	-
	- eller tas bort på sida.
	- Select(), binder till händeler där element väljs.

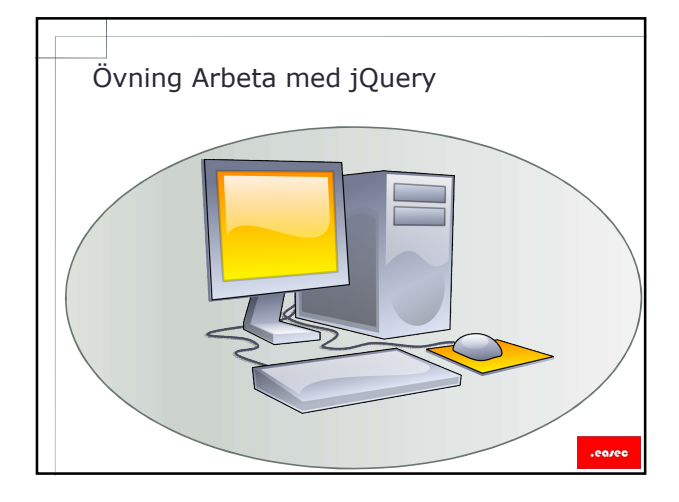

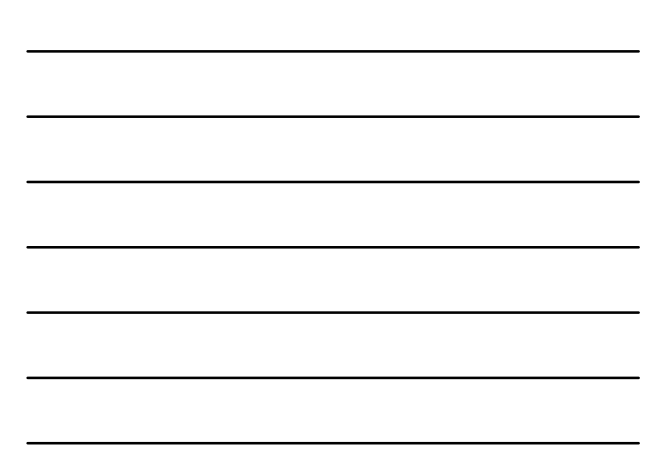

# Lektion 2: Arbeta med Bootstap<br>Lektion 2: Arbeta med Bootstap<br>• Vad är Bootstrap?<br>• Varför Bootstrap?<br>• I paketet.<br>• Hämta.

- Vad är Bootstrap?
- Varför Bootstrap?
- I paketet.
- Exempel.
- Hämta.

- Lektion 2: Arbeta med Bootstap<br>
vad är Bootstrap?<br>
\* Variför Bootstrap?<br>
\* I paketet.<br>
\* Exempel.<br>
\* Hämta.<br>
\* Exempel.<br>
\* Hämta.<br>
\* Cootstrap är ett elegant och kraftfullt front-end<br>
\* Mobile first.<br>
\* Mobile first.<br>
\* Wi Bootstrap är ett elegant och kraftfullt front-end ramverk för webbutveckling.
- Mobile first.
- Använder sig av HTML, CSS och JavaScript.
- Utvecklat av Mark Otto och Jacob Thornton, Twitter, släpptes som Open Source i augusti 2011 på GitHub.

- Vad är Bootstrap?<br>
Flootstrap är ett elegant och kraftfullt front-end<br>
ramverk för webbutveckling.<br>
FM-biblie first:<br>
FM-biblie first:<br>
Använder sig av HTML, CSS och JavaScript.<br>
TWecklat av Mark Otto och Jacob Thomton,<br>
T Vad är Bootstrap?<br>
Venetop är ett elegant och kraftfullt front-end<br>
remverk för webbutweckling.<br>
19 Mobile first.<br>
19 Mobile first av HTML, CSS och JavaScript.<br>
The Word av Mark Otto och Jacob Thomton,<br>
Twitter, släpptes s styles för mobila enheter genom hela biblioteket, istället för att ha det i separata filer.
- 
- Footstrap är ett elegant och kraftfullt front-end<br>
 Mobile frist.<br>
 Använder sig av HTML, CSS och JavaScript.<br>
 Liveckiat av Mark Otto och Jacob Thornton,<br>
 Twitter, släppers som Open Source i augusti<br>
 2011 på GitHub CSS, kan vem som helst börja med Bootstrap. På den officiella siten finns bra dokumentation. Responsive design – justerar sig till enheten.
- 

# I paketet

- basstruktur med Grid System, utseende för länkar och bakgrunder.
- I paketet<br>
= Scaffolding ramverket tillhandahåller<br>
basstruktur med Grid System, utseende för<br>
länkar och bakgrunder.<br>
"CSS tillhandahåller globala CSS inställningar,<br>
med klasser och ett avancerat grid system.<br>
Med kl baselement baserade på HTML som är utökade med klasser och ett avancerat grid system.
- I paketet<br>
scaffolding ramverket tillhandahåller<br>
scaffolding ramverket tillhandahåller<br>
basstruktur med Grid System, utseende för<br>
länkar och bakgrunder.<br>
scassellement baserade på HTML som är utökade<br>
med klasser och I paketet<br>
= Scaffolding – ranverket tillhandahåller<br>
basstruktur med Grid System, utseende för<br>
länkar och bakgrunder.<br>
ESS – tillhandahåller globala CSS inställningar,<br>
haselement baserade på HTML som är utökade<br>
med kla återanvändbara komponenter för att tillhandahålla ikoner, dropdowns, komponenter för navigering etc. I paketet<br>
• Scaffolding – ramverket tillhandahåller<br>
basstruktur med Grid System, utseende för<br>
baskraktur med Grid System, utseende för Java<br>
– CSS – tillhandahåller olpolad CSS Inställingar,<br>
– med klasser och ett avari
- skräddarsydda jQuery plugins.

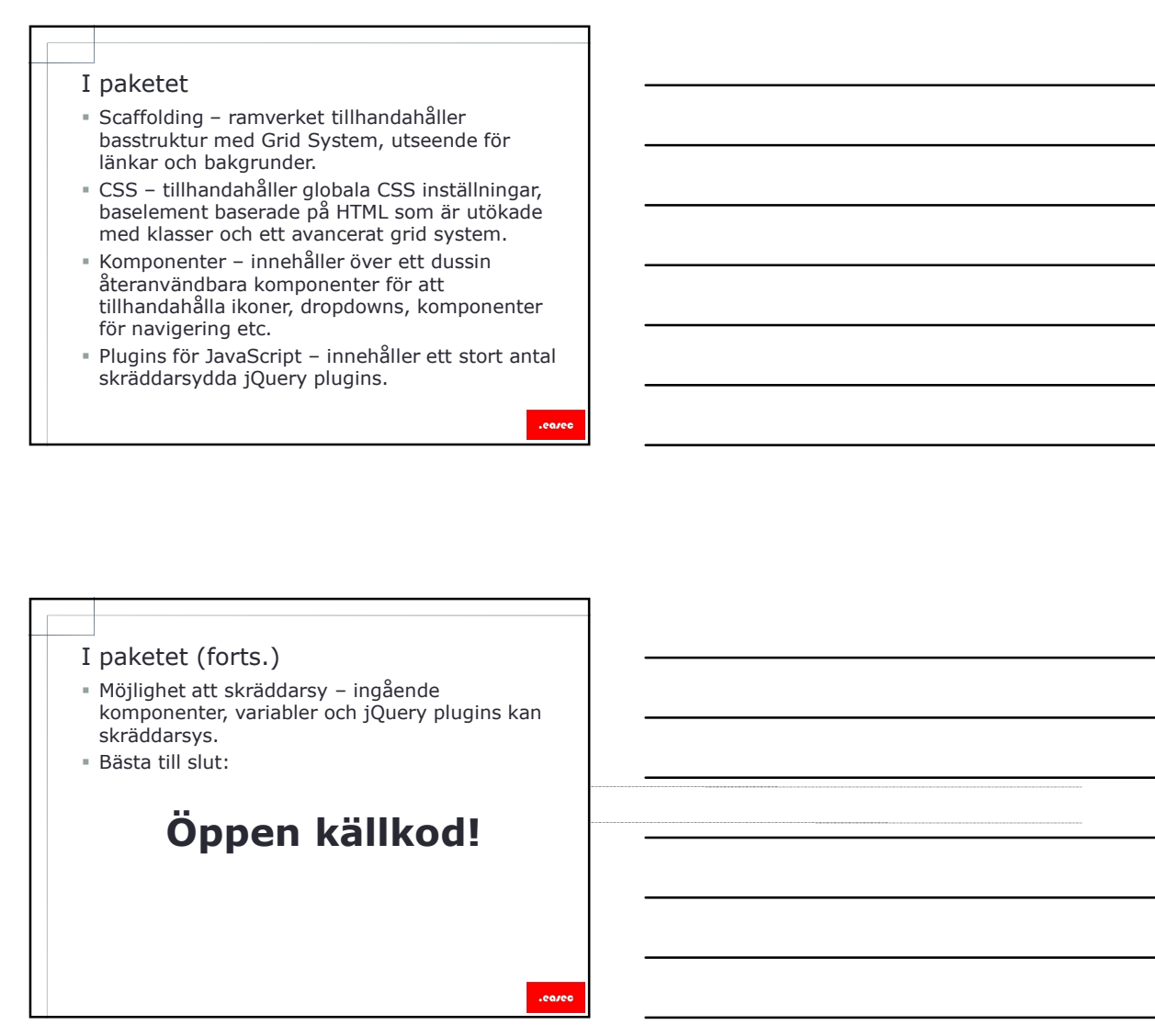

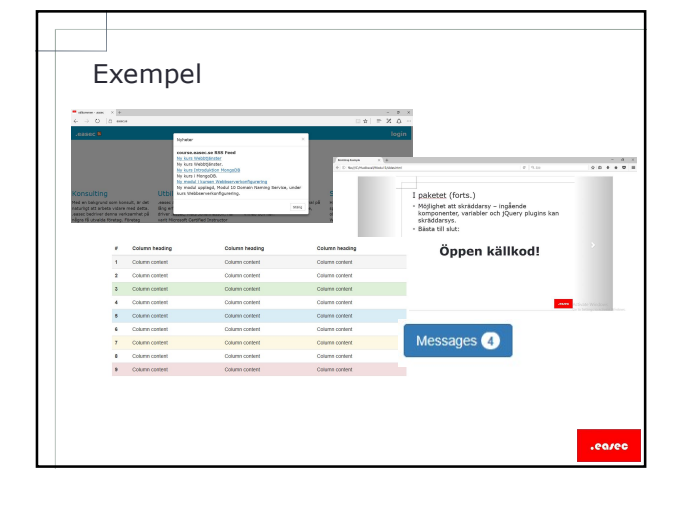

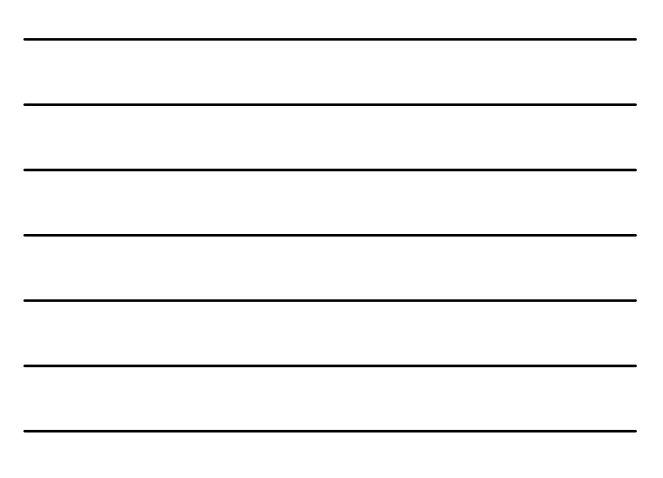

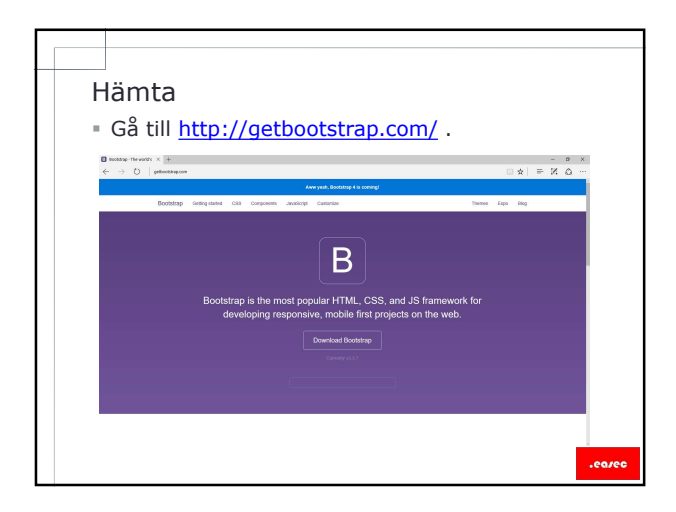

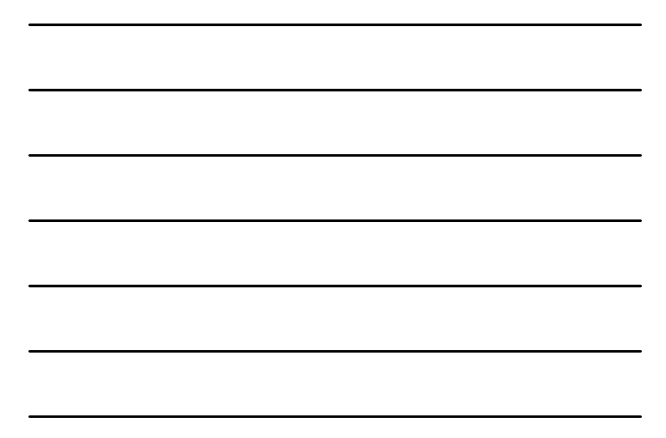

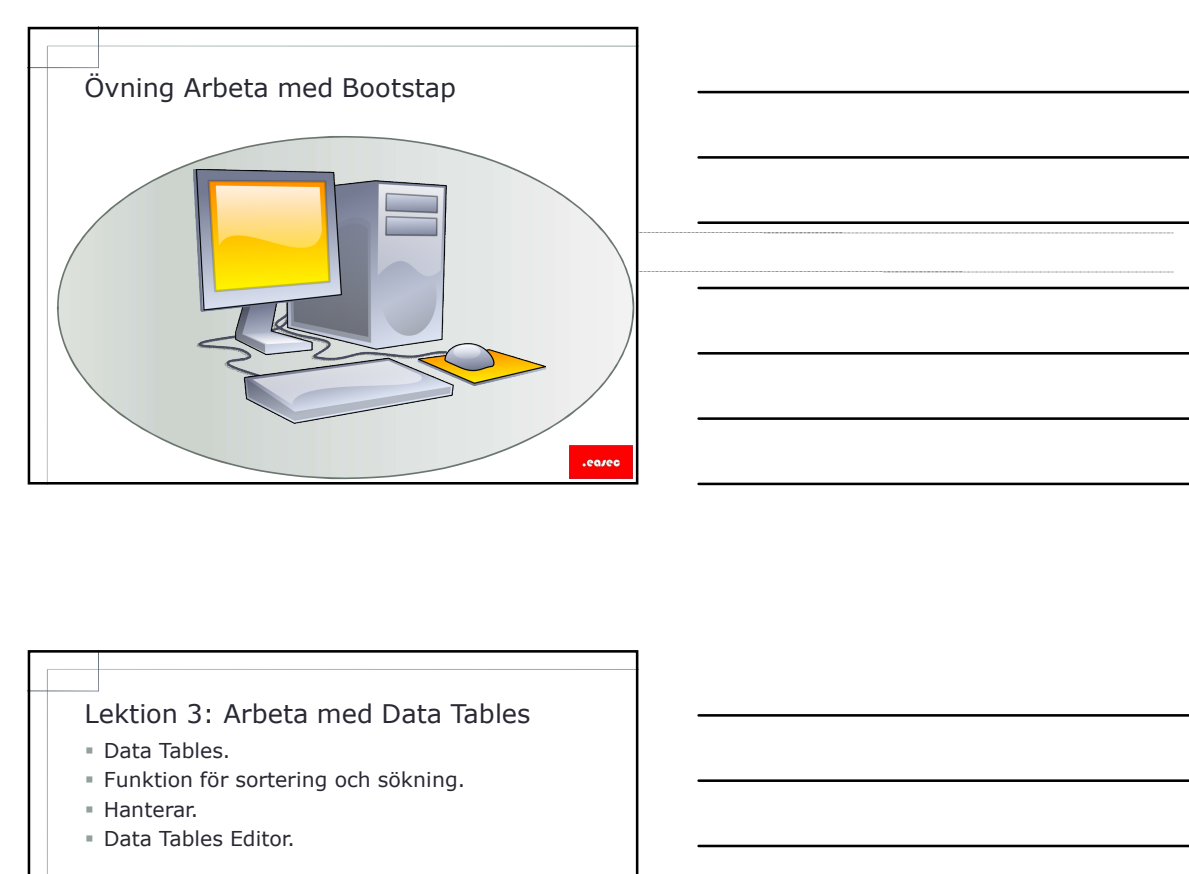

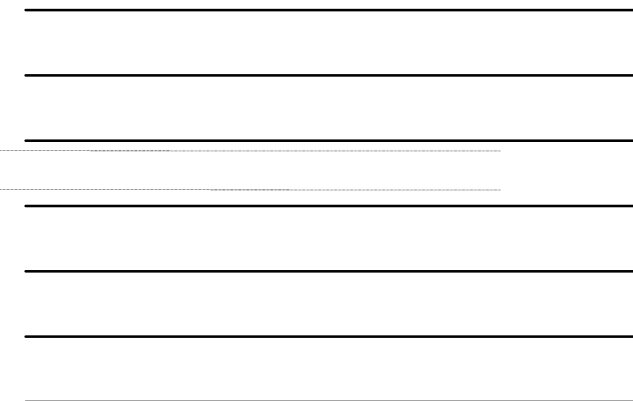

- Data Tables.
- Funktion för sortering och sökning.
- Hanterar.
- Data Tables Editor.

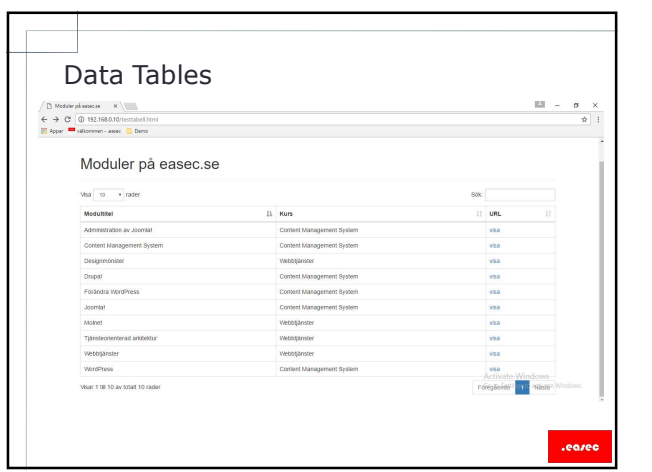

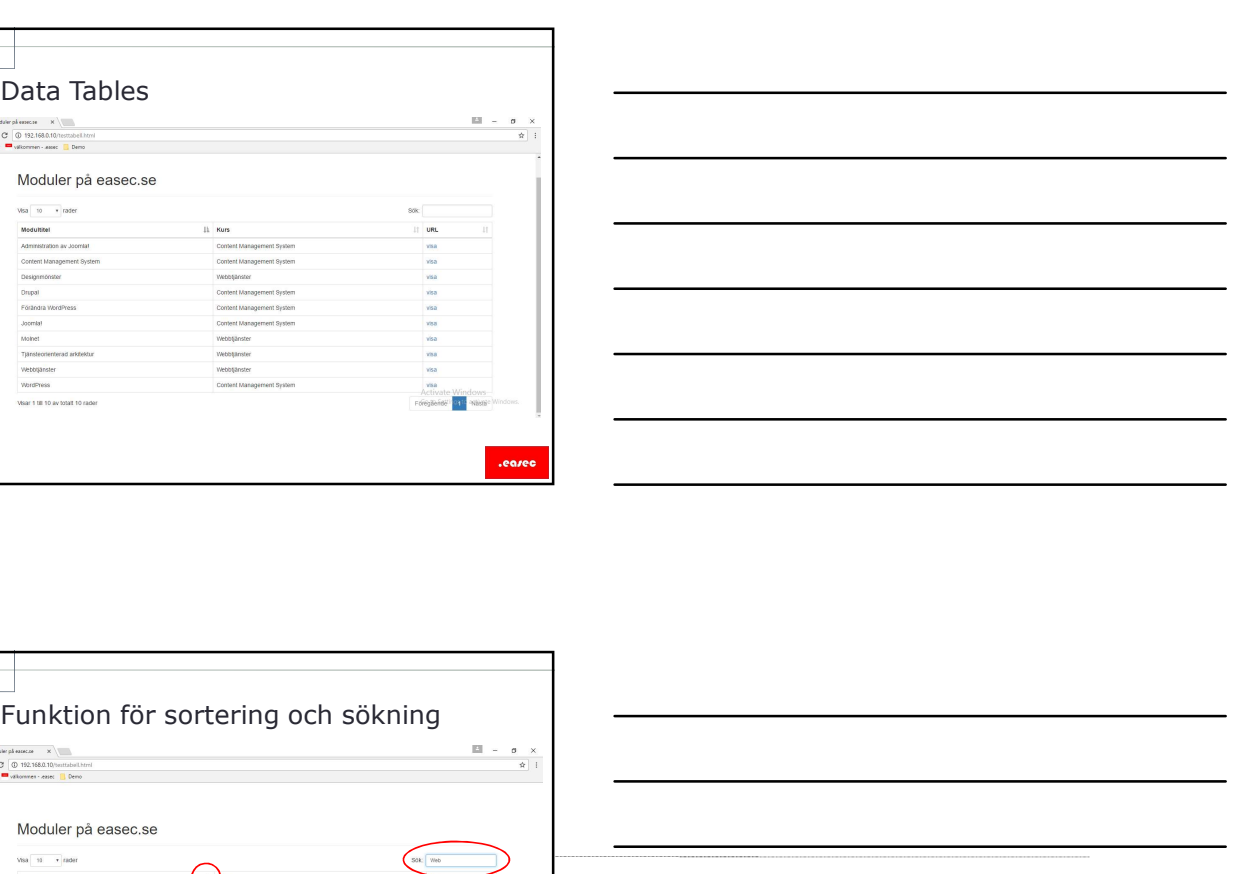

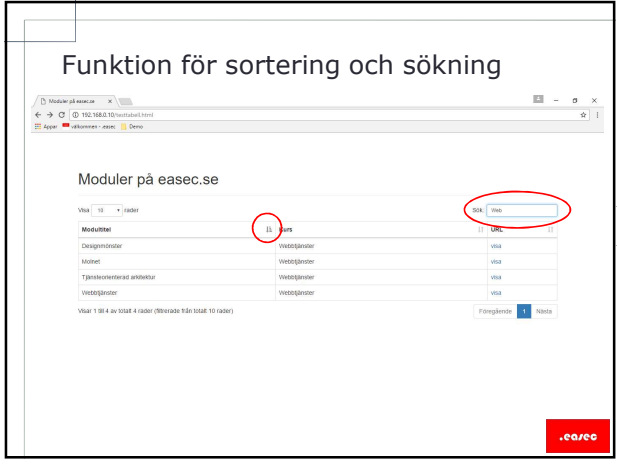

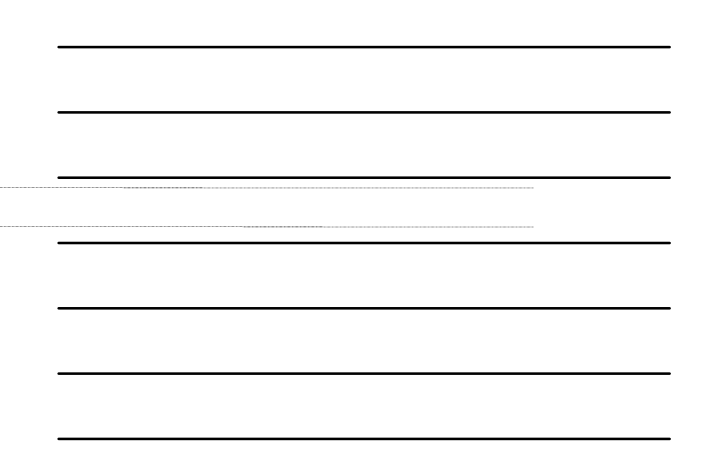

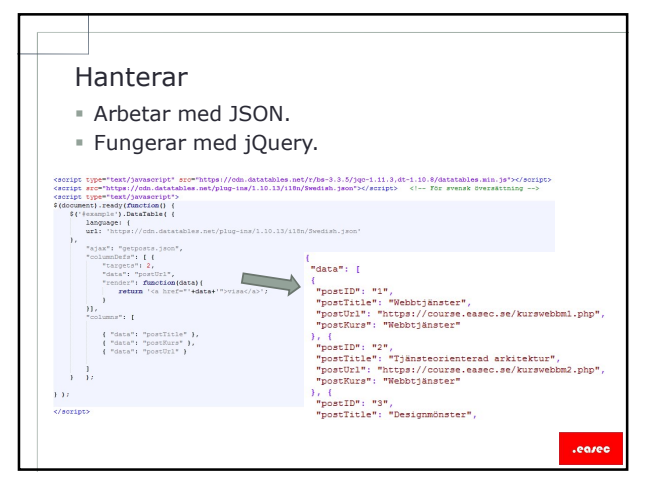

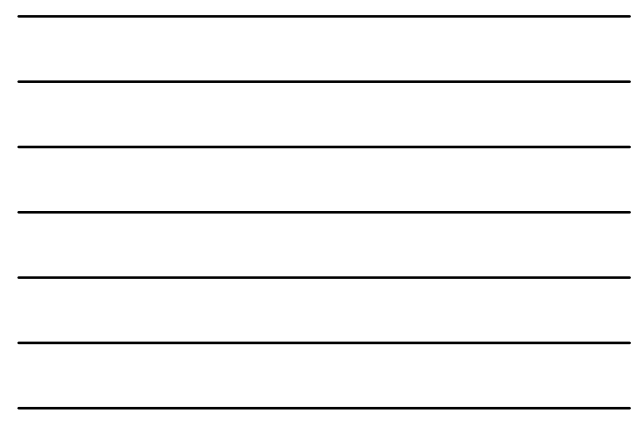

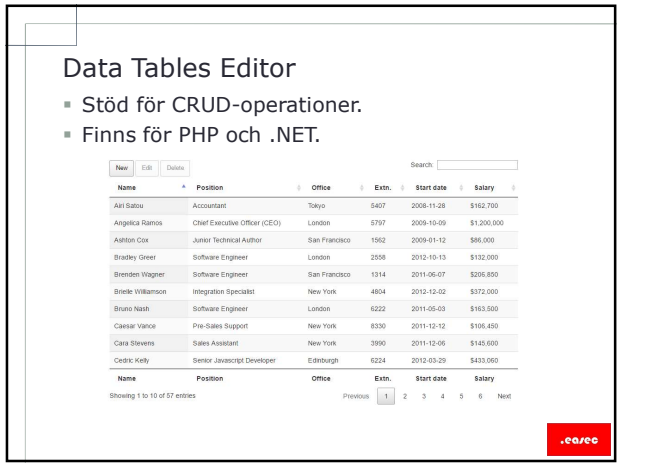

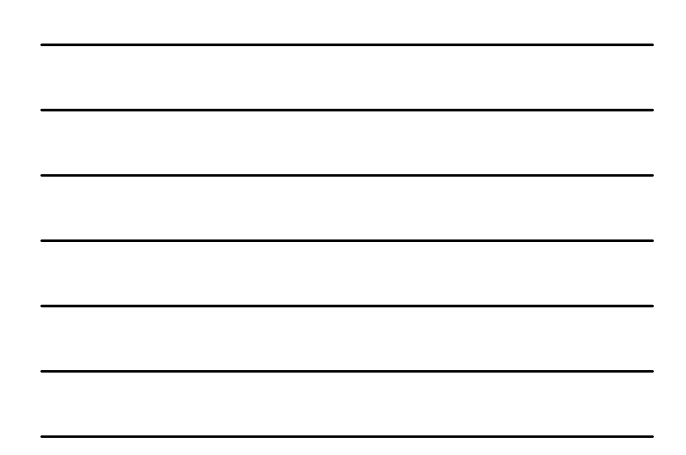

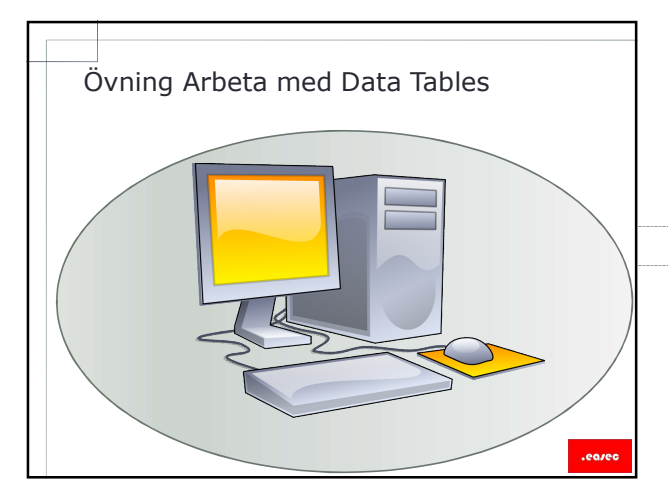

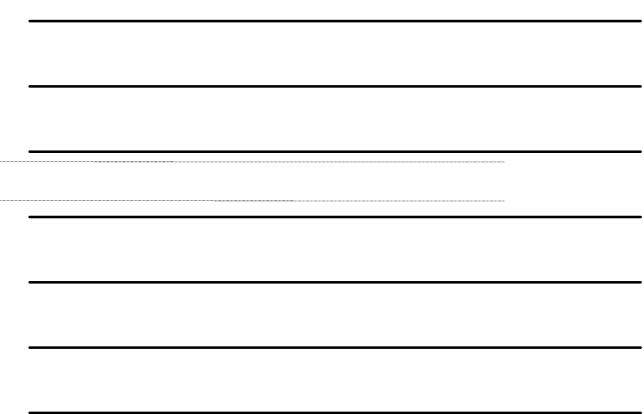

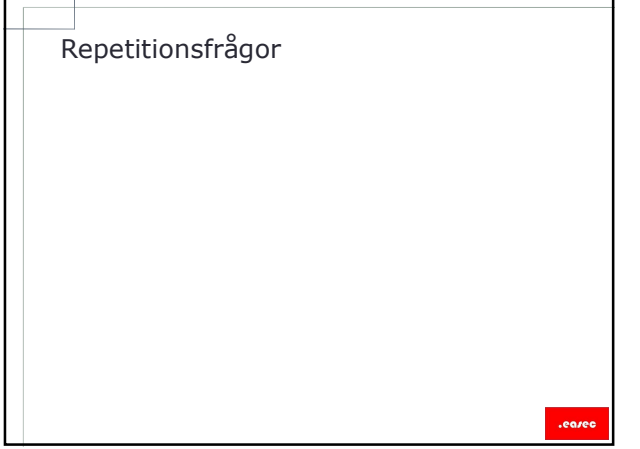

 $\overline{\phantom{0}}$